**قسم اللغـة االنك ـليزيـــة مــادة احلــاسبــات**2**/course املرحـ لـة االولـــ ى** Assist. Lect. Mahr Abdali **االســـم** : **الشعبـة** : **الـدراســـة** :  $\mathcal{L}$  $\mathcal{P}_{\text{obs}}$ 

ذاكرة الوصول العشوائي RAM

- **تسمى بالذاكرة الرئيسية ، الذاكرة الفيزيائية، ذاكرة الحاسب.**
- **تفقد الذاكرة محتوياتها عند انقطاع التيارالكهربائي أوعند اغالق الجهاز.**
	- **تخزن البيانات المدخلة والبرامج المستعملة حاليا .**
		- **فكرة الوصول العشوائي.**
	- **لها سعة محددة مثل 128ميجابايت أو256 ميجابايت....**
	- **هي التي تتحكم بقدرة الجهاز على تشغيل أكثر برنامج بنفس الوقت.**

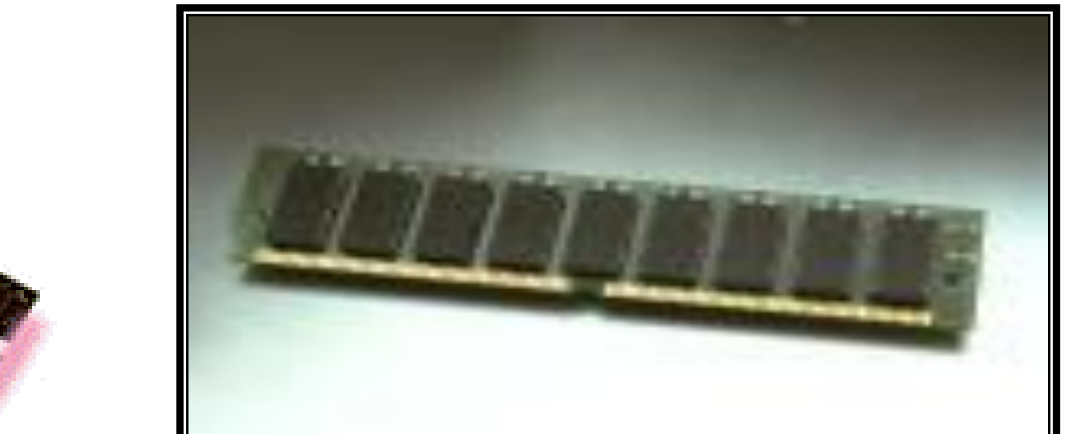

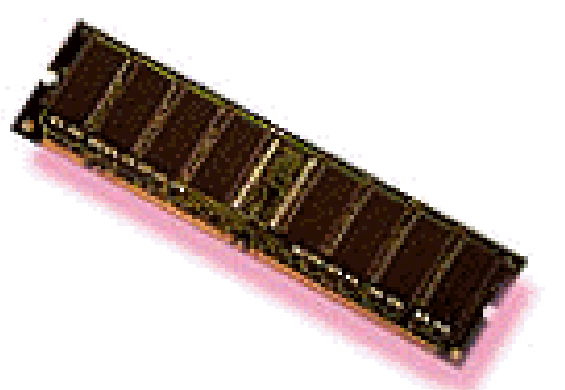

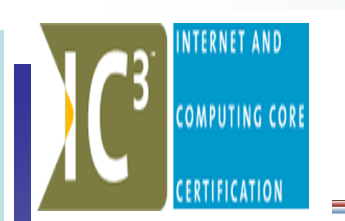

**الذاكرة االفتراضية**

•إذا أصبح حجم RAMصغير بالنسبة للعمل فإنها تستخدم جزءا من القرص الصلب كامتداد للـ RAM ويسمى (الذاكرة الإفتراضية). •مساوئه:

- تقلل حجم المساحة الحرة في القرص الصلب - ليست بنفس كفاءة عمل RAMاألصلية

### **الذاكرة CASHE**

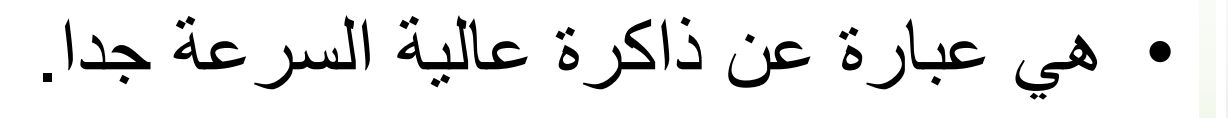

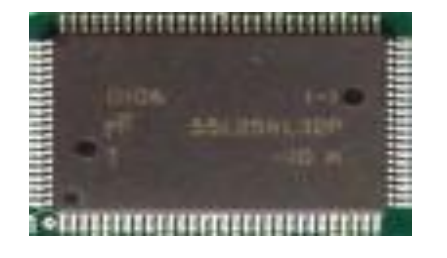

**COMPUTING CORE** 

• تقع بين ذاكرة RAM ووحدة المعالجة المركزية.

• مهمتها هو أن تسرع عمل المعالج من خالل إحضار المعلومات التي قد تحتاج إليها الذاكرة RAM في المرحلة القادمة.

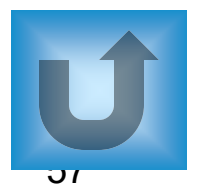

#### **الذاكرة الضخمة Memory Mass COMPUTING CORE**

- هي وسائط التخزين بمختلف انواعها وتسمى في بعض المراجع بالذواكر أيضاً.
- عملها تخزين المعلومات لمدة غير محدودة وبشكل دائم .
- تخزن كمية كبيرة من المعلومات باالعتماد على نوع الذاكرة المستخدمة (لذلك سميت ذاكرة ضخمة).

أنواع الذاكرة الضخمة

- األكثر شيوعا منها هي:
	- األقراص الصلبة
	- القرص المرن
- األشرطة المغناطيسية
- الذاكرة التي على شكل شريحة
	- الذاكرة التي على شكل بطاقة
- القرص القابل لإلزالة )الفالش(
	- الأجهزة القابلة للإزالة
	- األقراص المدمجة CD

DVD -

### **-1القرص الصلب – Disk Hard**

- قرص رقيق نخزن عليه المعلومات مغناطيسيا.ً
- هي الأوسع انتشارا بين أجهزة تخزين البيانات المختلفة.
- سعتها تختلف من مئات قليلة من الكيلوبايت الى الكثير من جيجابايت.
- هي أسرع وسائل التخزين حفظاً واسترجاعاً وأبطأها بمعالجة البيانات.

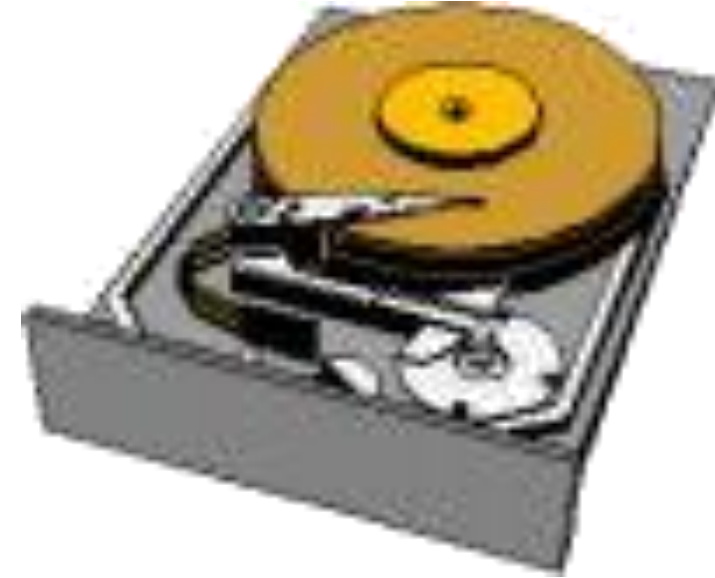

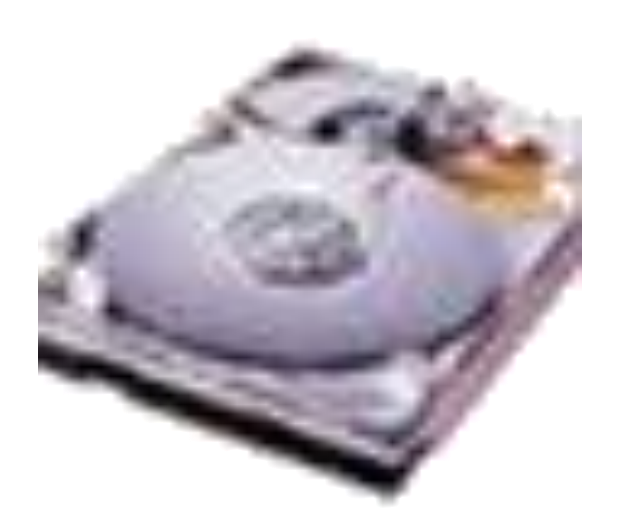

تهيئة القرص الصلب

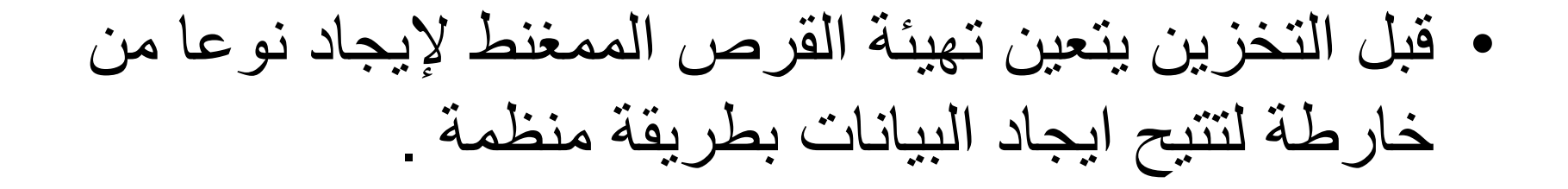

• التهيئة تقسم سطح القرص الى قطاعات ومسارات متحدة المركز ويتم انشاء ملف خاص في القطاع )**0**(من القرص يسمى بجدول توطين الملفات )**FAT** )يحتوي معلومات عن الملفات المخزنة على القرص.

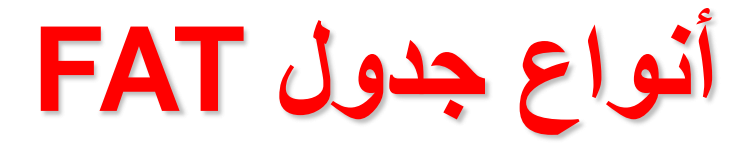

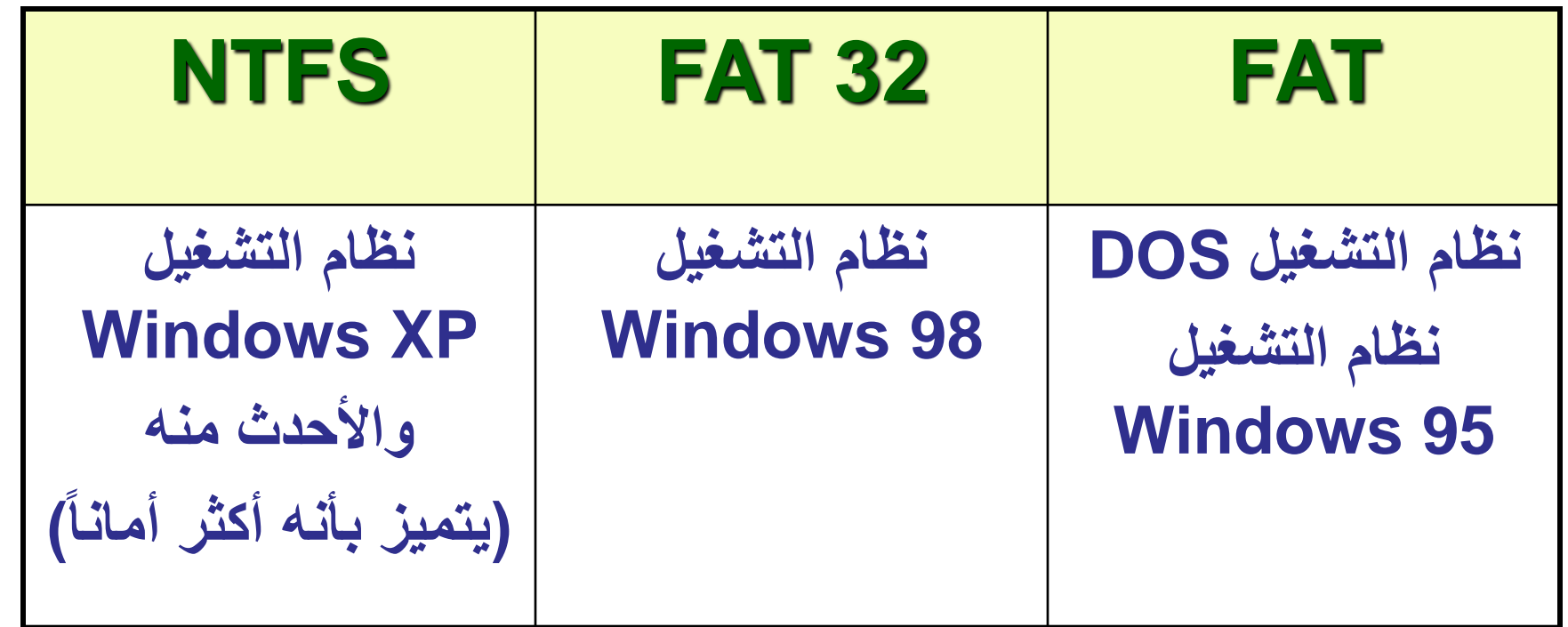

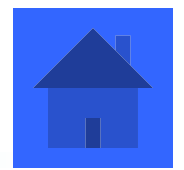

**INTERNET AND** 

**COMPUTING CORE** 

CERTIFICATION

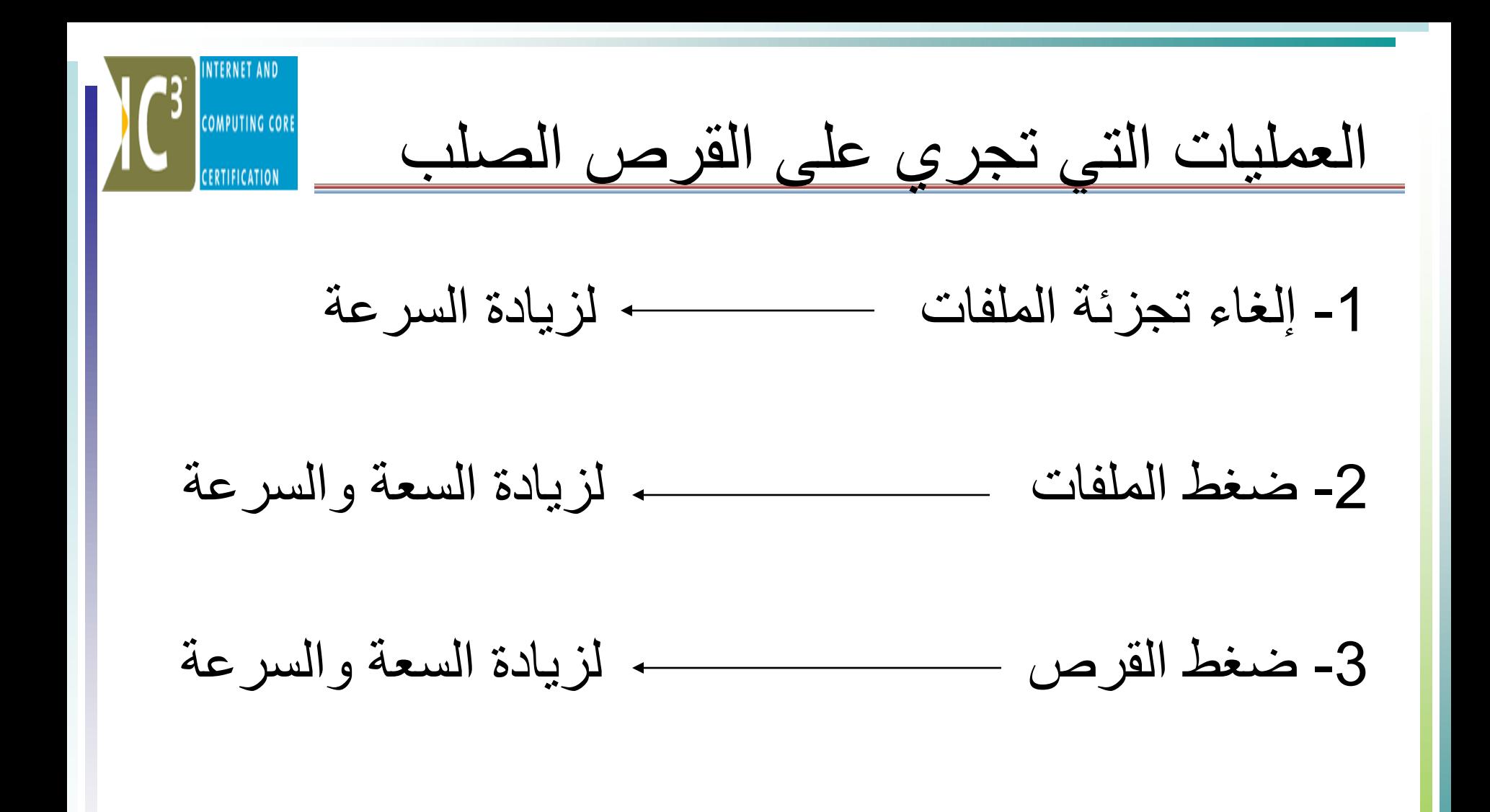

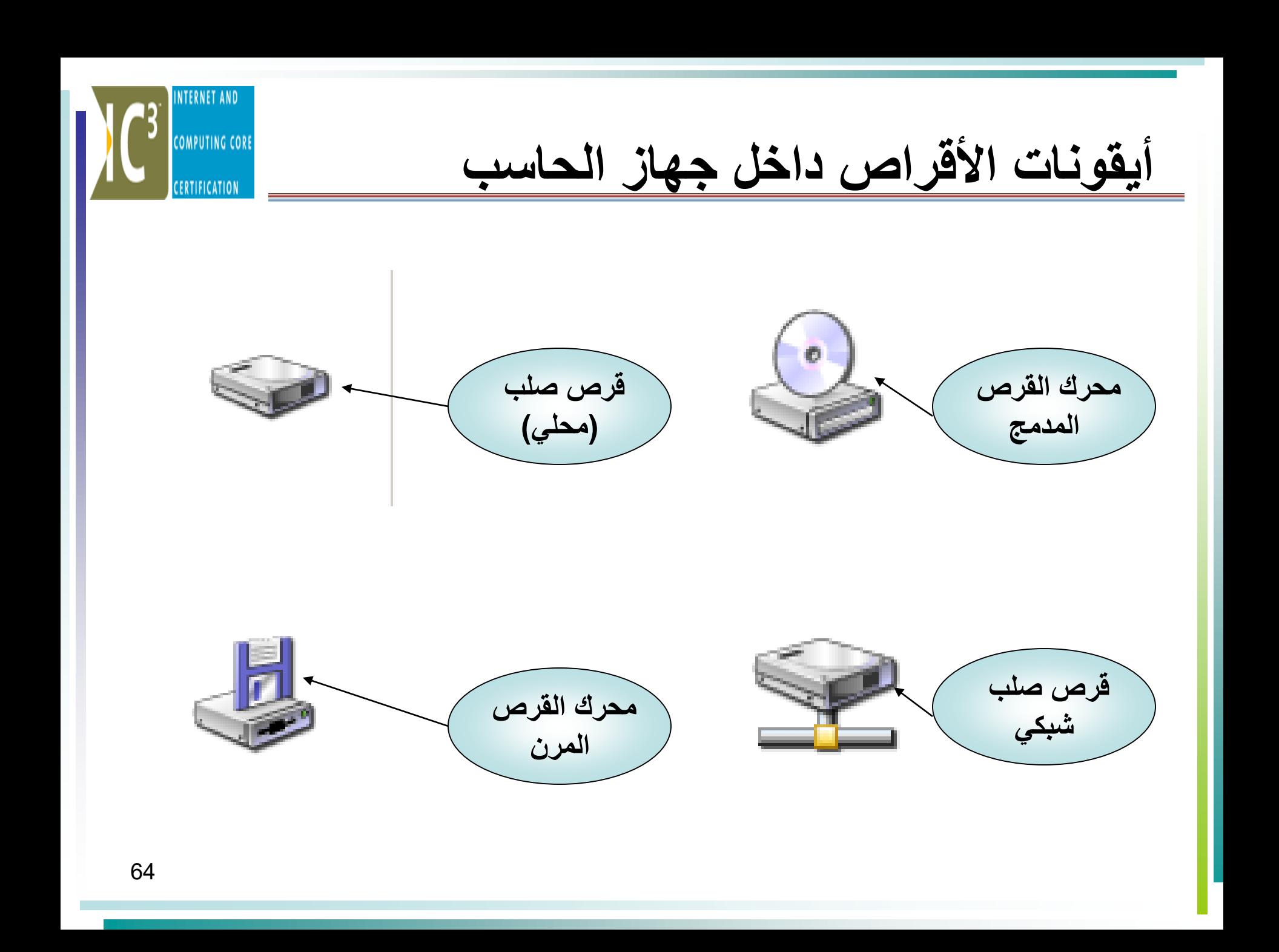

## **-2القرص المرن Disk Floppy**

- **COMPUTING CORE** 
	- يستخدم لتخزين البيانات وعمل نسخ احتياطية من الملفات
		- القرص المرن سهل الحمل والنقل من مكان الى اخر
		- قارئ القرص المرن جهاز بطيء بالمقارنة مع االنواع االخرى
			- أكثر األقراص شيوعا هي أقراص3.5إنش ولها سعة

MB1.44

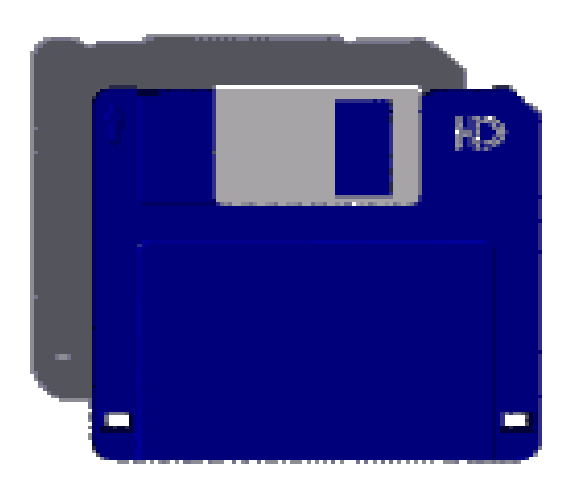

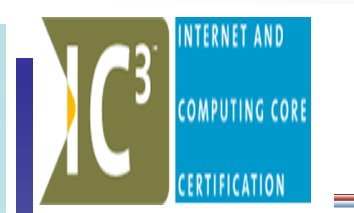

#### -3 األشرطة المغناطيسية **Units Tape**

- تستخدم لعمل نسخ احتياطية تحتوي على كميات كبيرة من البيانات وهي
	- طريقة رخيصة وفعالة لحماية البيانات

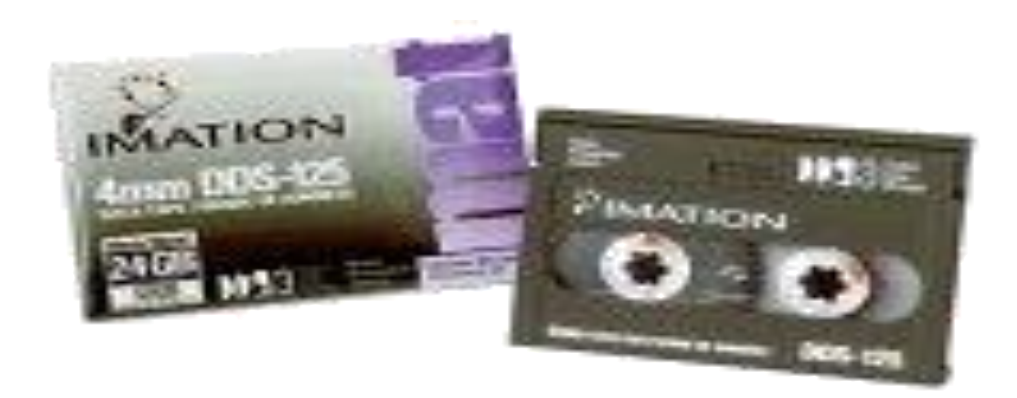

4 **-الذاكرة التي على شكل شريحة Stick MemoryCOMPUTING CORE** يمكن تعريف هذه الذاكرة على أنها شريحة (IC(تم تطويرها لتخزين انواع مختلفة من البيانات الرقمية عليها مثل : بيانات الكمبيوتر، الصور، ملفات الصوت، ملفات الفيديو، وتمتاز هذه الشريحة بأنها : مضغوطة وموثقة و يمكن نقلها بسهولة وهي مصممة لكي تعمل مع الأجهزة المتنقلة مثل : الكاميرا، المساعد الرقمي،الهاتف النقال، الكمبيوتر المحمول؛ أي أنها متوافقة مع العديد من الأجهزة و المصنعين.

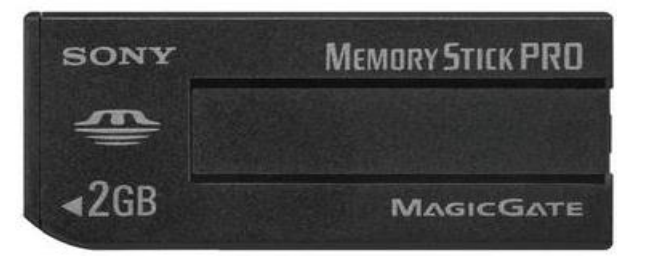

67

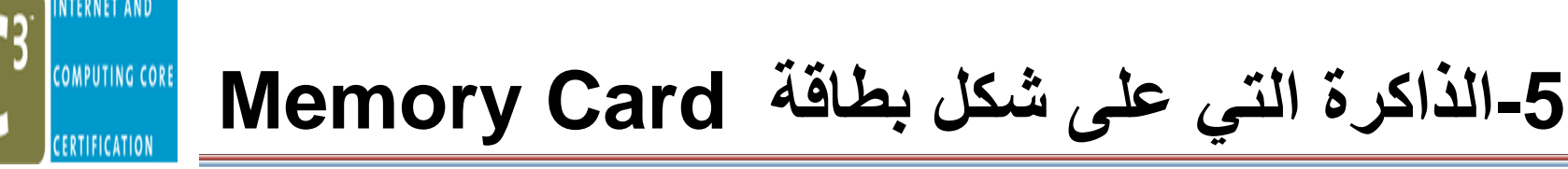

هذا النوع من الذاكرة يستخدم لتوسعة الذاكرة في بعض انواع الأجهزة مثل الأجهزة المحمولة وهي بحجم بطاقة الائتمان وتسمى (PCMCIA (نسبة للجمعية المسئولة عن تطويرها Type III,Type II,Type I : هي أنواع ثالثة منها ويوجد ولكل نوع استخداماته الخاصة به مثل : توسعة الذاكرة، ً المودم، توصيل القرص الصلب، وتستخدم حاليا في : الكمبيوتر المحمول، الكاميرا الرقمية، المساعد الرقمي .(PDA)

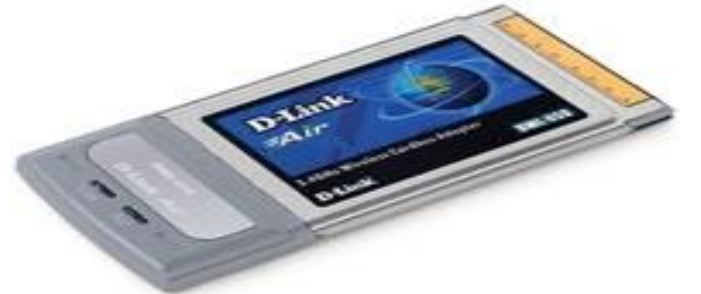

### **Flash Memory (Flash Disk) – لإلزالة القابل القرص -6**

•األقراص القابلة لإلزالة أو ما يعرف باسم (Disk Flash (أو (Drive Pen (هي من أحدث وسائط التخزين المتنقلة حيث أنها تمثل سعة تخزينية عالية

•هي متنقلة و عملية أكثر من األقراص المرنة وسهلة التركيب على جهاز الكمبيوتر حيث أنها تحتاج فقط لمنفذ تسلسلي عالمي (USB( •ويمتاز هذا المنفذ بإمكانية الوصل والفصل أثناء تشغيل الكمبيوتر •األقراص القابلة لإلزالة في طريقا للحلول محل األقراص المرنة خاصة في الكمبيوترات المحمولة.

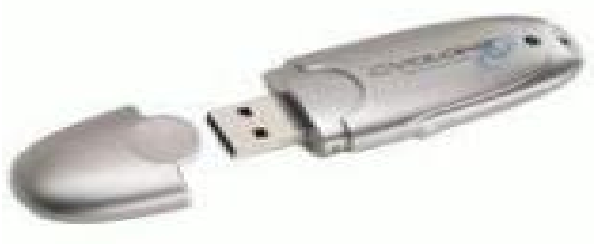

وهي أقراص ZIP أو JAZ سعتها اعلى بكثير من القرص المرن وهي ليست سريعة كفاية إلدارة البرمجيات بطريقة مرضية لذلك تستعمل كنسخ احتياطية للمعلومات الحالية. **-7االجهزة القابلة لإلزالة – Removable** Devices

**-8 القرص المدمج – ROM-CD**

- معظم البرمجيات توزع اآلن في أقراص مدمجة يمكنها نقل 650MB.
	- انواعها:
	- -1 القرص المدمج القابل للقراءة فقط (ROM-CD(. -2القرص المدمج القابل للقراءة والكتابة)R-CD). -3القرص المدمج القابل للقراءة والكتابة واإلزالة )RW-CD)
- وهناك نوع أخر من األقراص يسمى باألقراص الرقمية DVD

مسجلات الأقراص المدمجة

**مسجالت القرص المضغوط**  • يعمل كقارئ اقراص مضغوطة عادية ويسهل كذلك عملية تسجيل البيانات في االقراص المدمجة القابلة للكتابة .

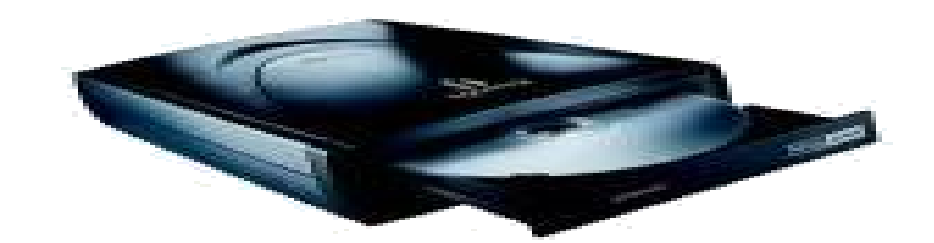

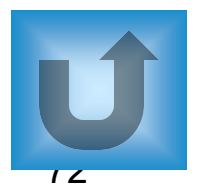

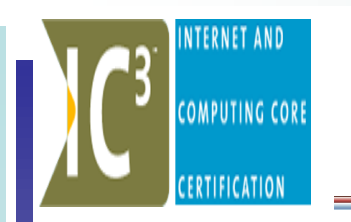

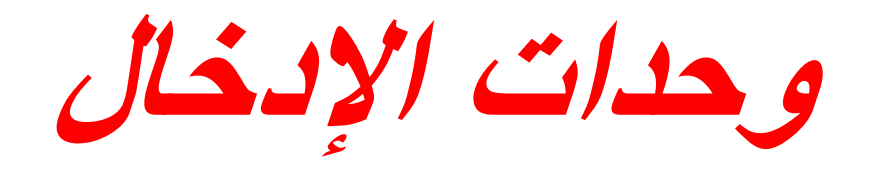

**لوحة المفاتيح Keyboard**

• تعتبر جهاز االدخال الرئيسي في الحاسب • تستخدم إلعطاء األوامر و طباعة النصوص و األرقام هناك أنواع عديدة من لوحات المفاتيح

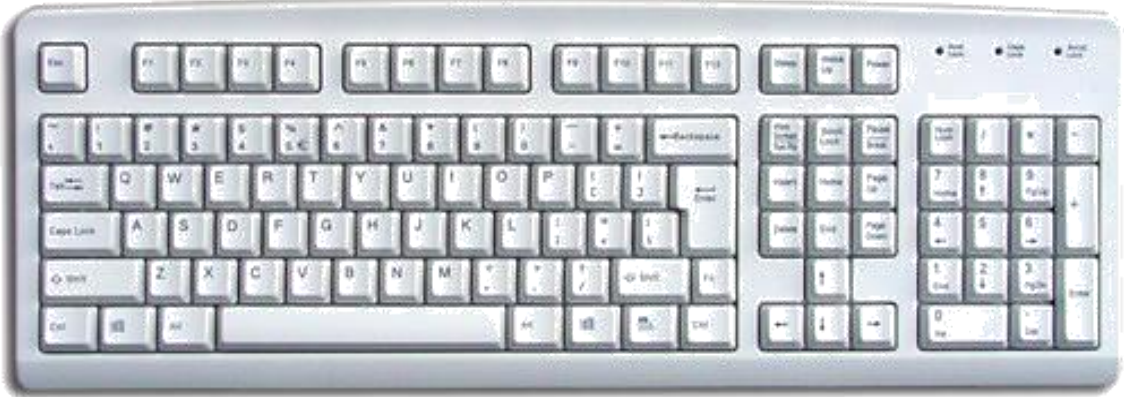

U

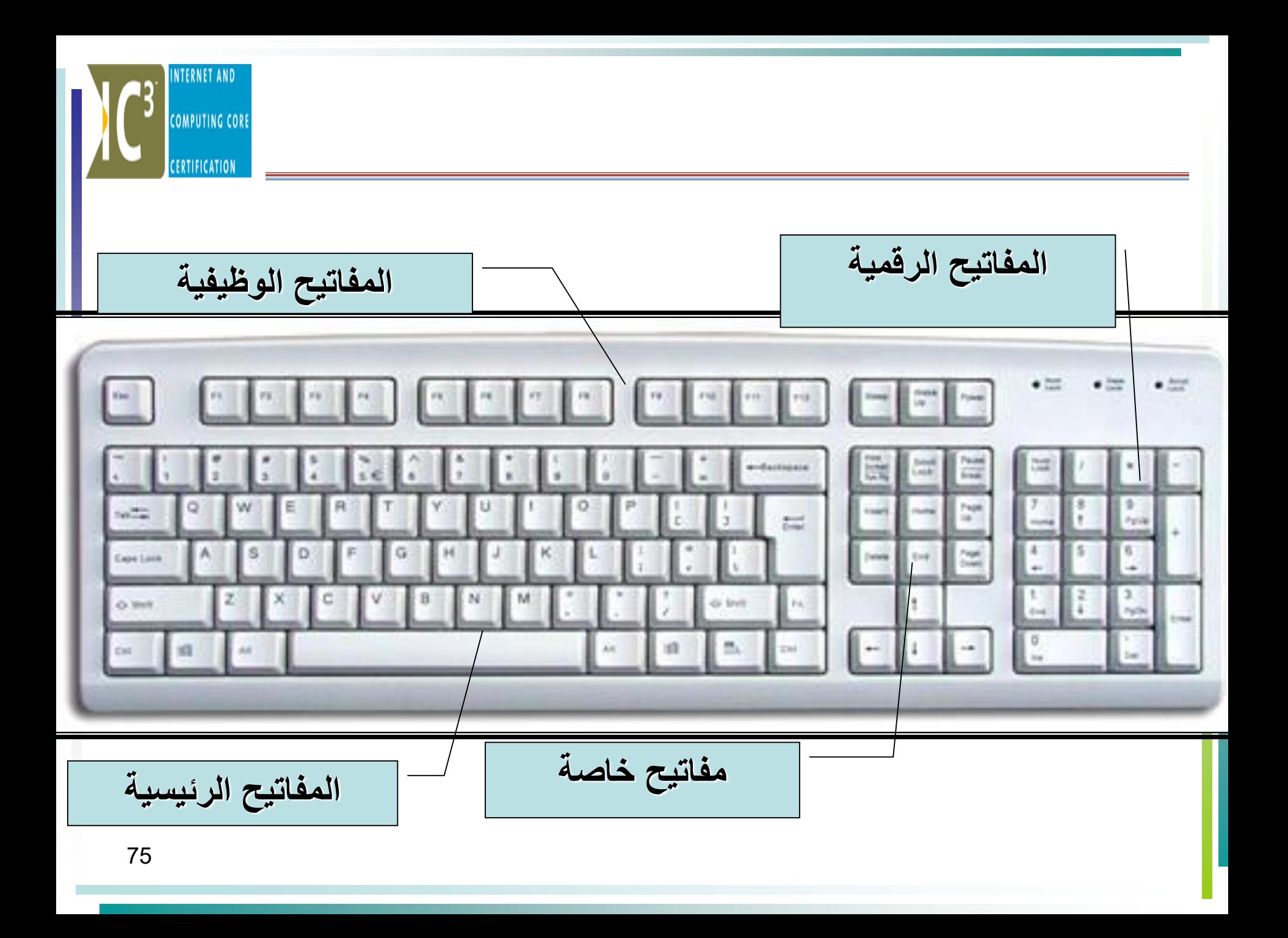

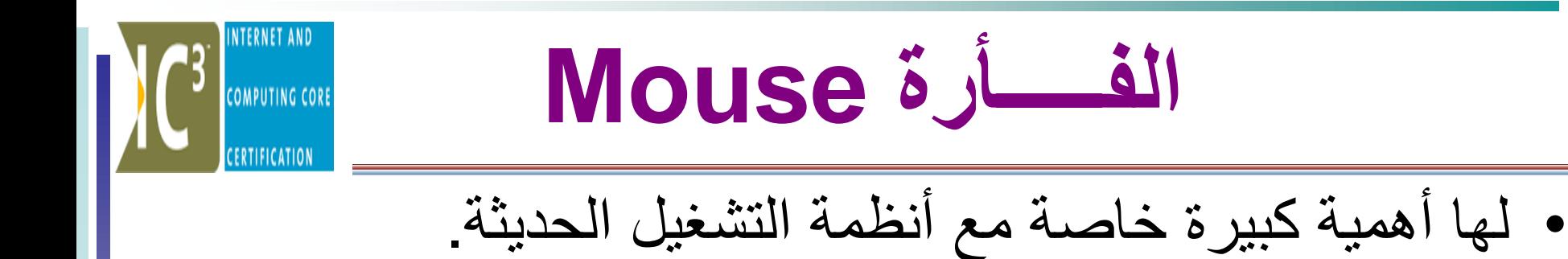

• تحتوي الفأرة على اثنين من األزرار و عجلة صغيرة

الفأرة

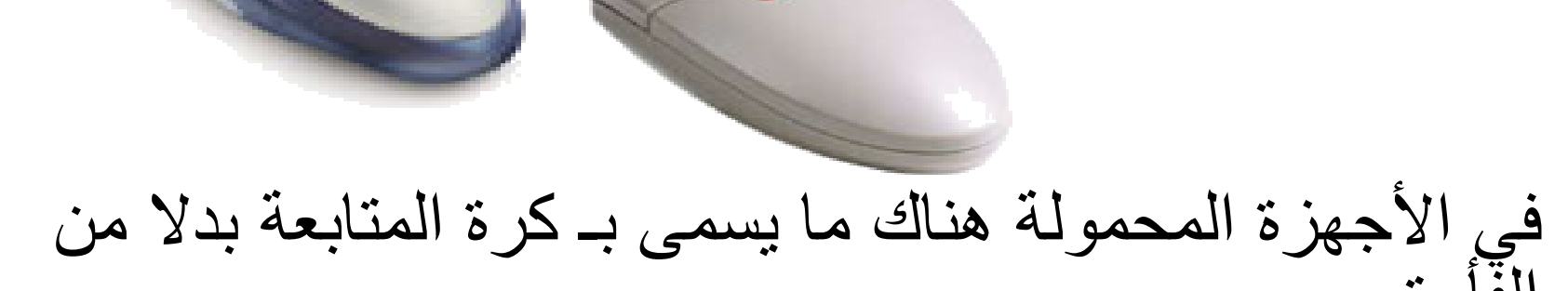

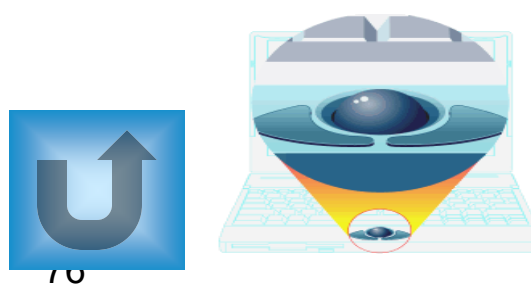

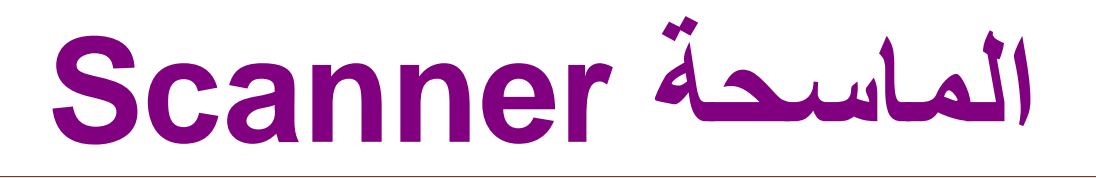

• جهاز ادخال للصور و النصوص المطبوعة على الورق الى شكل رقمي مع امكانية اجراء التعديالت عليها • برمجيات الماسحة : \* التعرف البصري على الحروف(OCR( \* برامج تحرير الصور • أنواعها: \* الماسحات المسطحة \* الماسح اليدوي U

 $\overline{11}$ 

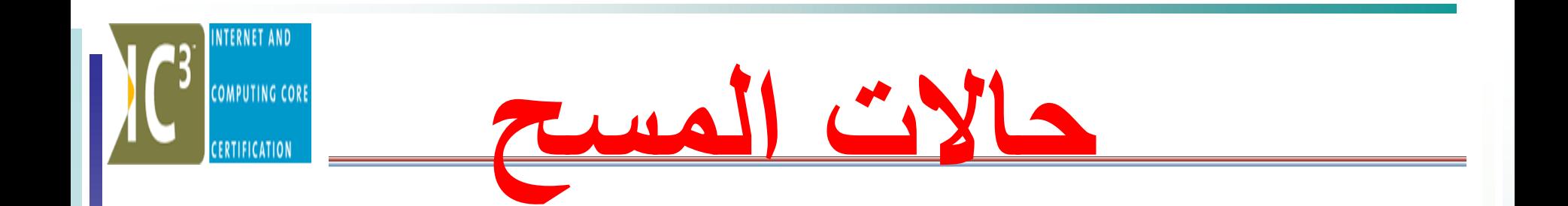

- مسح ملون
- مسح أبيض وأسود
- مسح بدرجات الرمادي

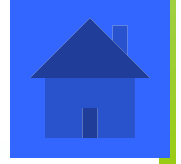

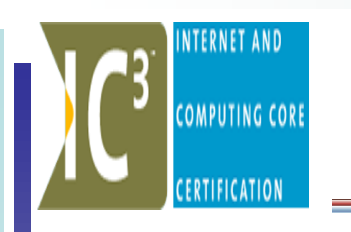

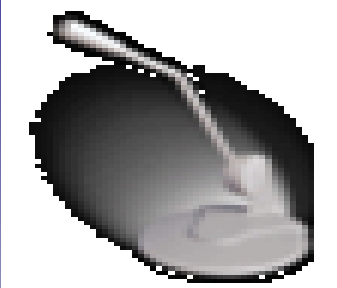

#### **المايكروفونات Microphone** • تستخدم لدخال وتسجيل الصوت الى الحاسب

#### **كاميرا االنترنتCam Web** • تستخدم لتسجيل الصور المتحركة الى الحاسب

#### **عصا التحكم Joystick** • تستخدم في األلعاب للتحكم بالمؤشر في 8 اتجاهات.

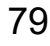

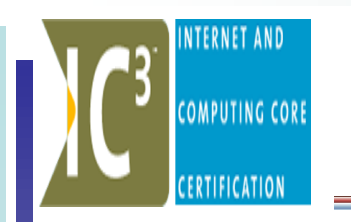

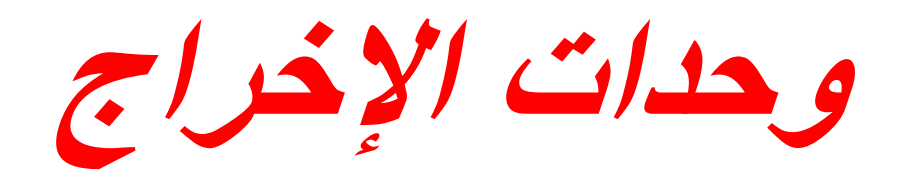

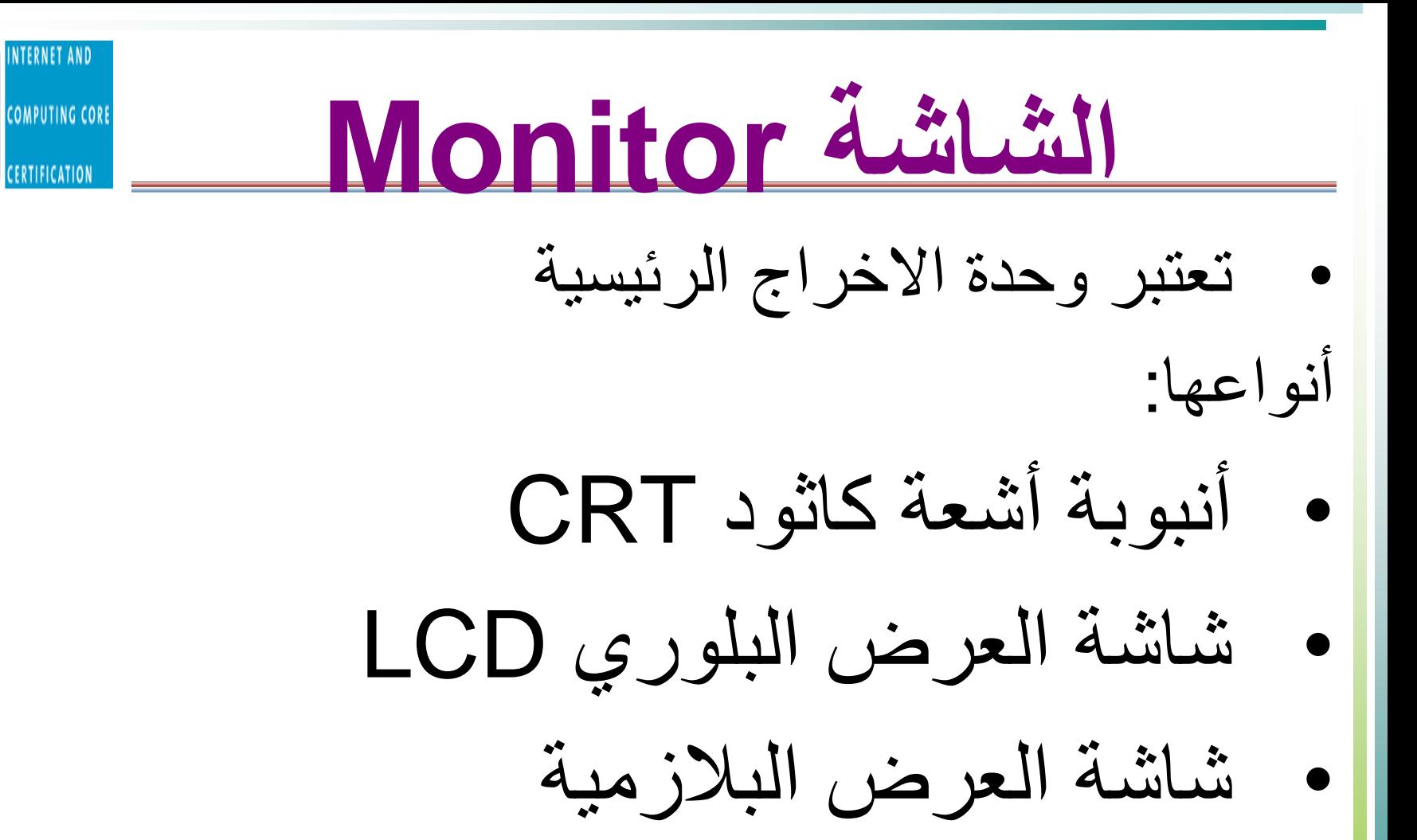

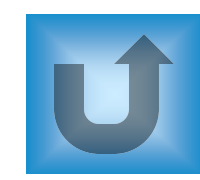

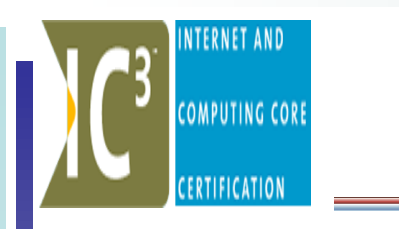

**أشكل الشاشات األكثر شيوعا**

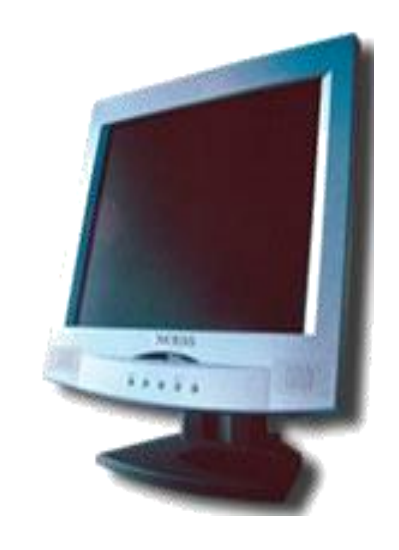

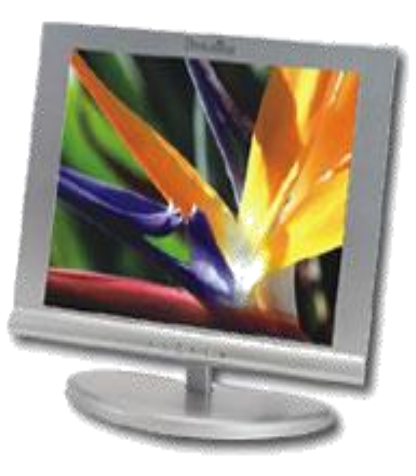

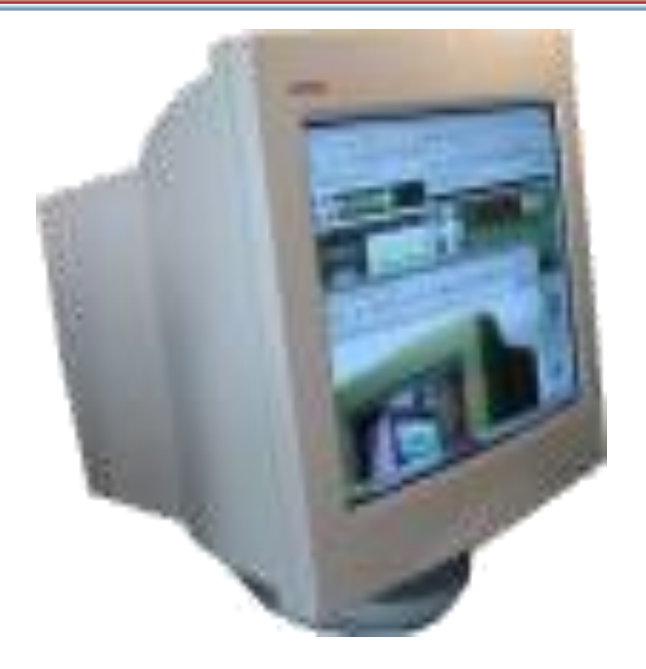

المسطحةLCD

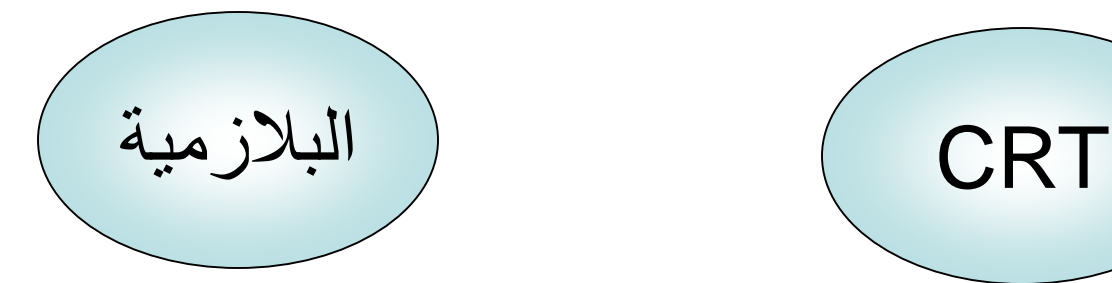

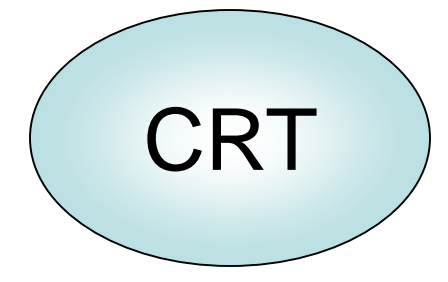

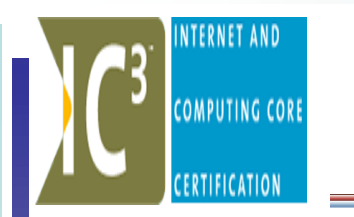

**دقة الشاشة**

- تقاس دقة الشاشة بالمسافة النقطية أو البكسل.
- حيث البكسل هو نقطة مضيئة على الشاشة، مثال نقول شاشة ً بدقة 600X800 أي أنها مقسمة إلى 600 نقطة طوال و800 عرضا.ً
	- أما المسافة النقطية فهي المسافات بين النقاط )البكسالت(
	- كلما زادت البكسالت المكونة للصورة كانت أكثر وضوحا.
		- كلما نقصت المسافة النقطية كانت الصورة اكثر وضوحا.ً

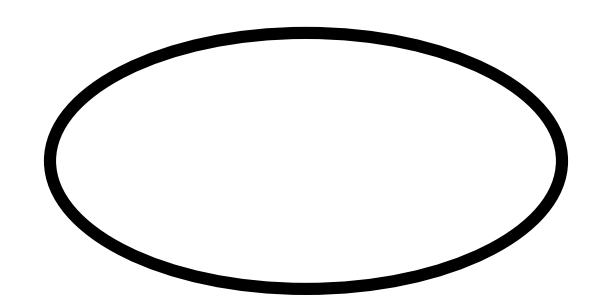

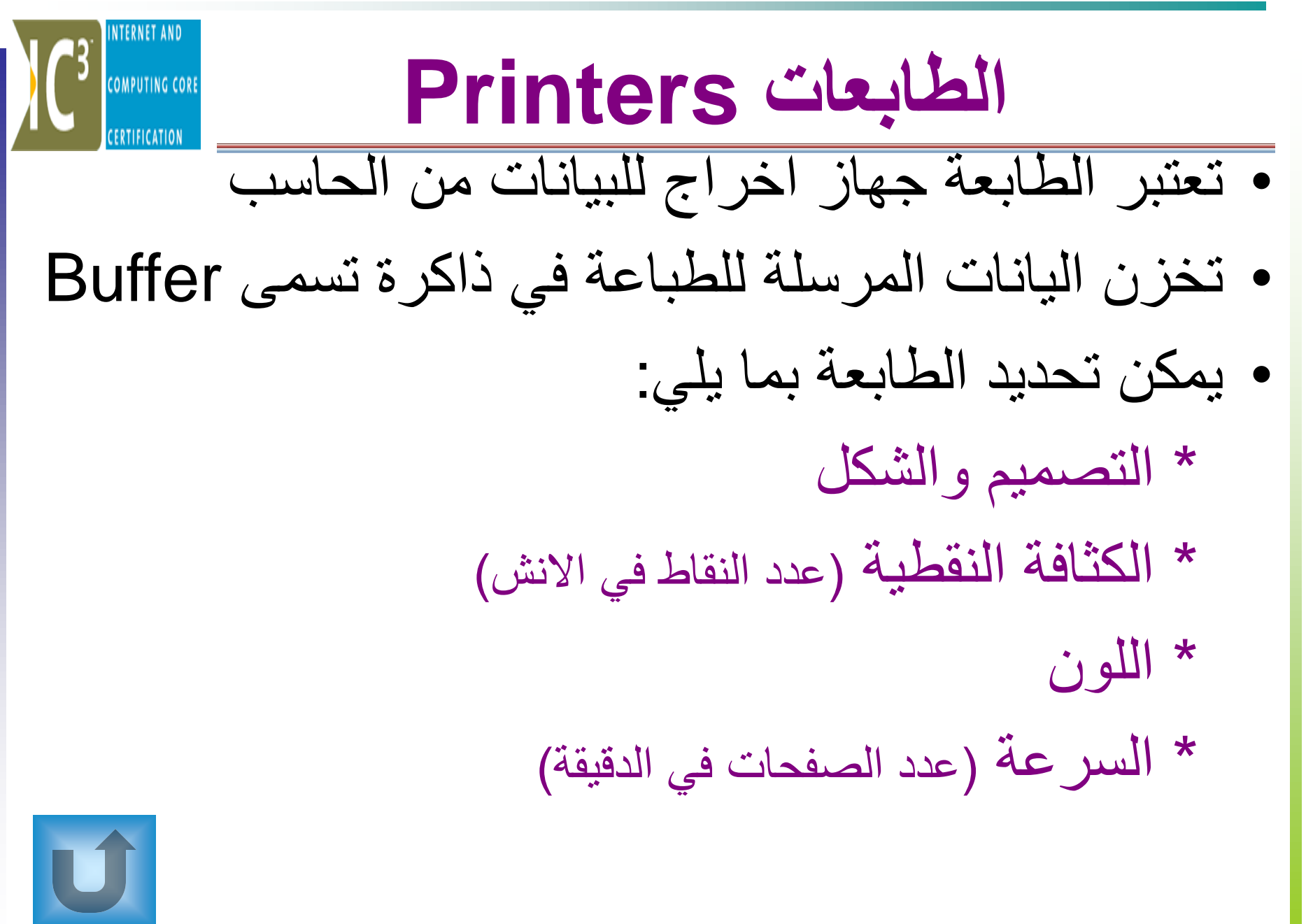

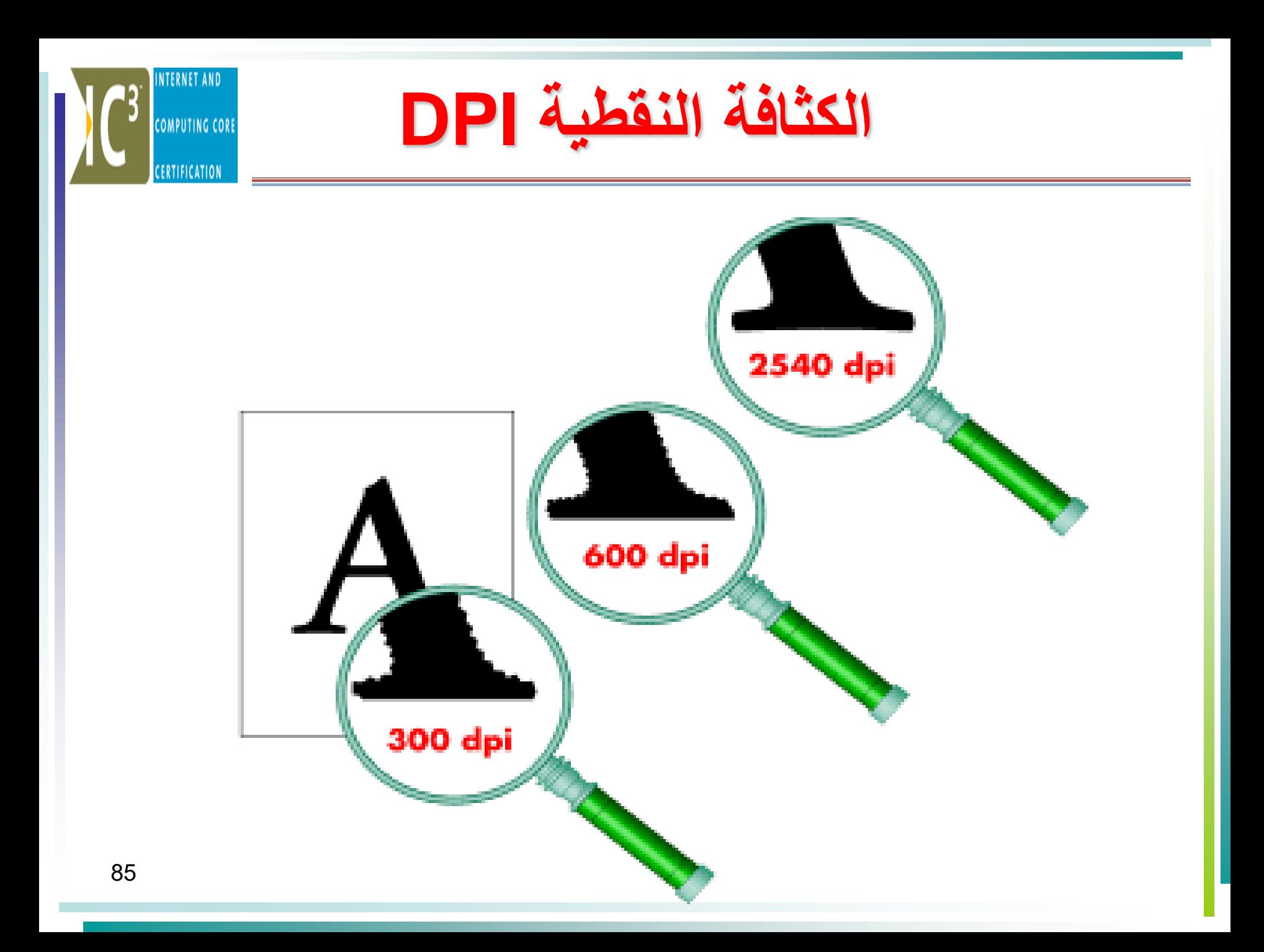

أنواع الطابعات

# • طابعة المصفوفة النقطية Matrix Dot • طابعة نافثة للحبر Printer Inkjet • طابعة الليزر Printer Laser • الراسمة Plotter

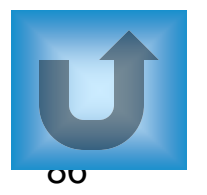

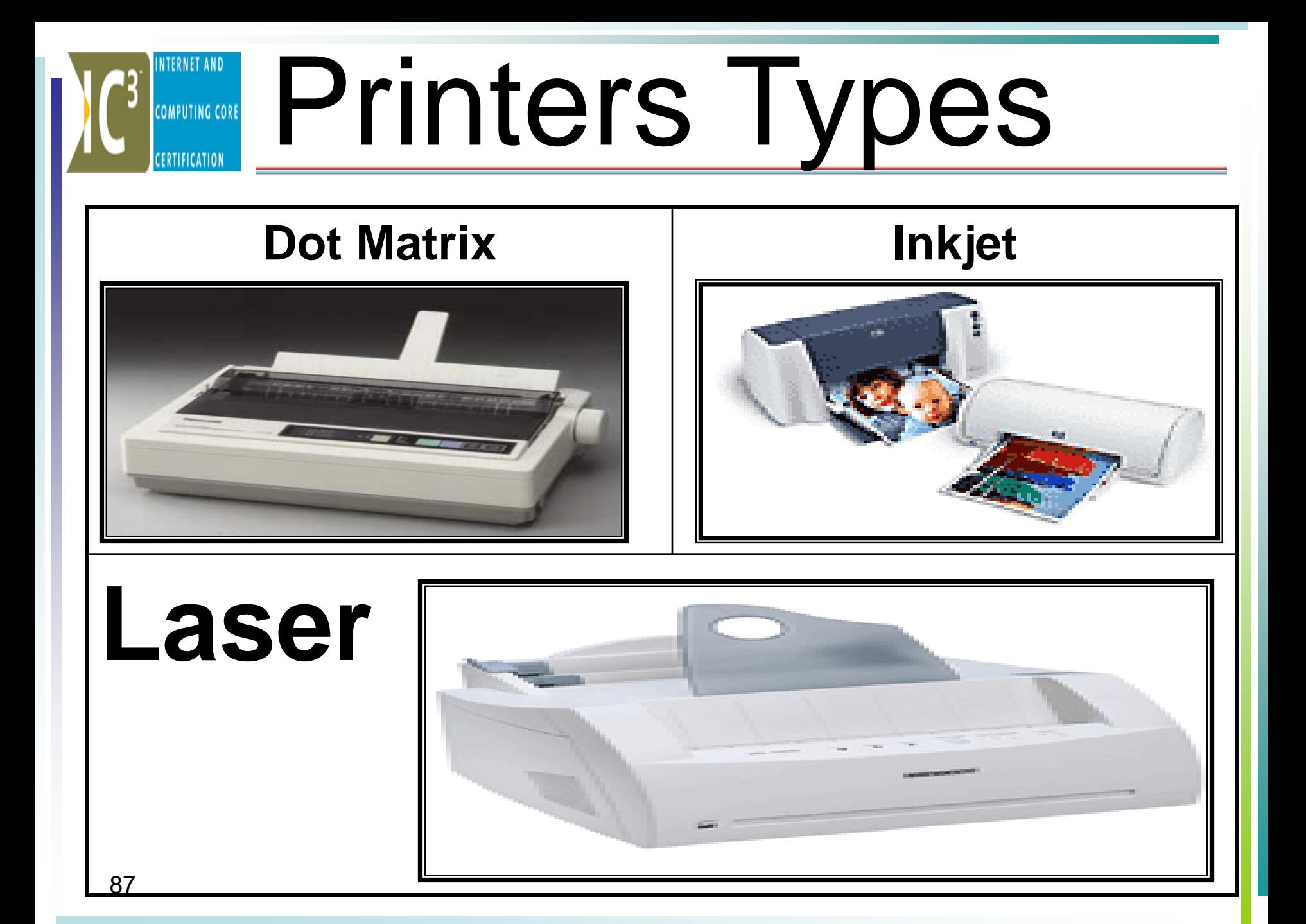

**المكبرات والسماعاتHeadset & Speakers**

• المكبرات تنقل الصوت من الحاسب الى األجواء المحيطة.

• أما السماعات تنقل الصوت مباشرة الى أذن المستخدم

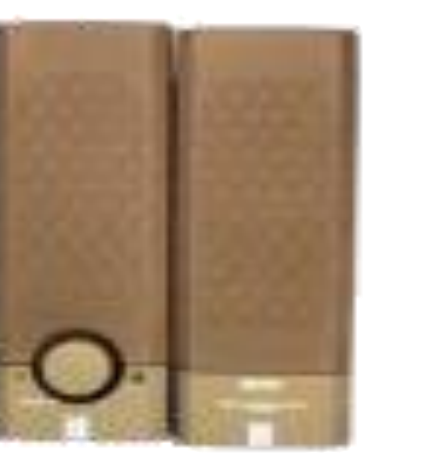

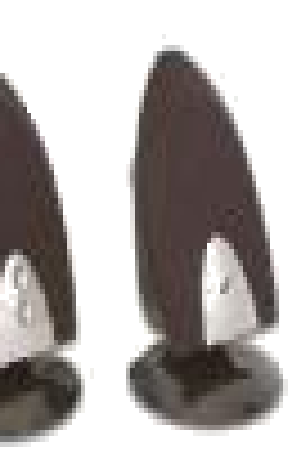

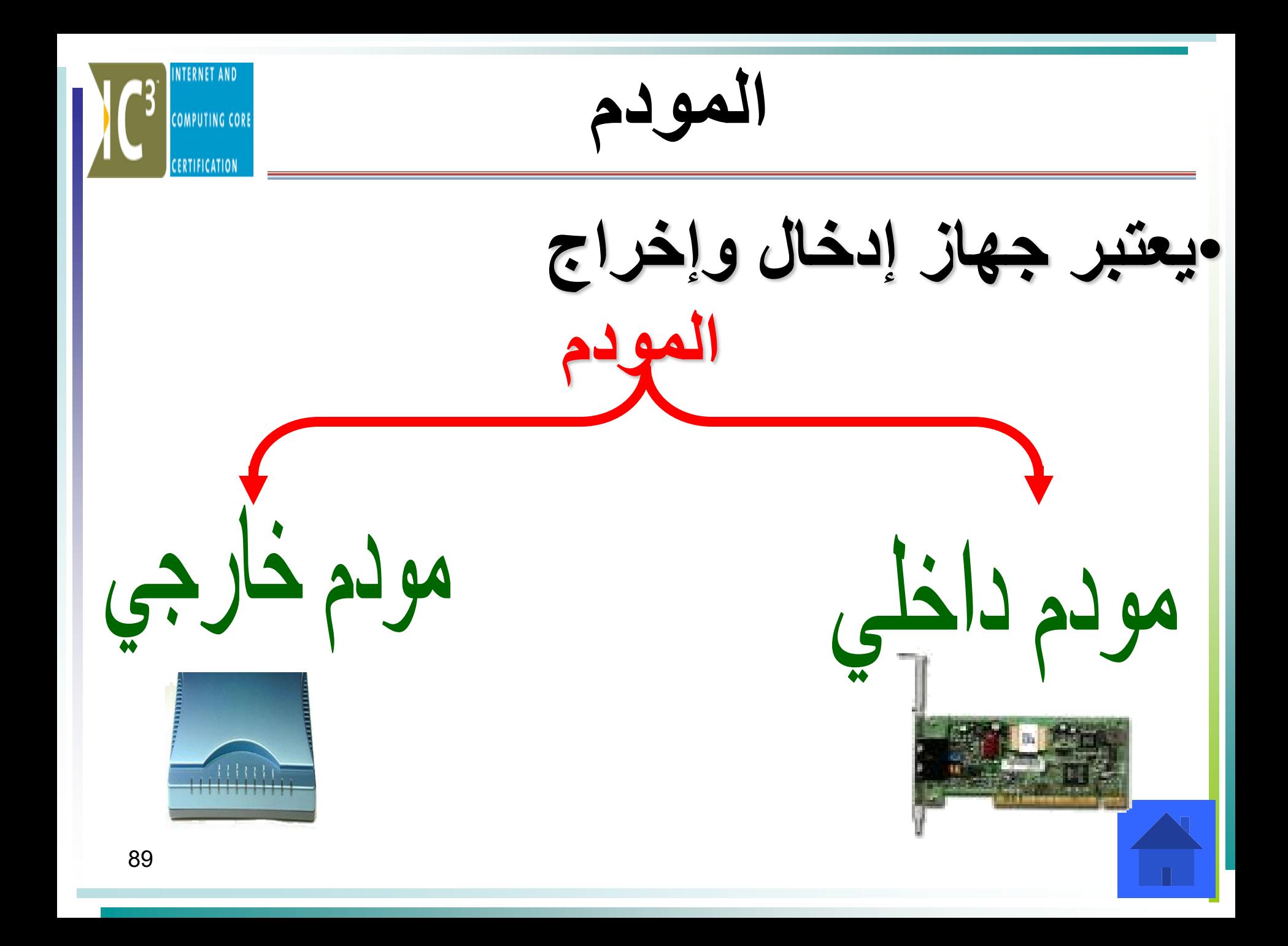

أنواع المودمات من الأسرع للأبطأ

- T1 •
- ADSl •
- ISDN •
- المودم الكابلي
- المودم الهاتفي

**INTERNET AND** 

**COMPUTING CORE** 

CERTIFICATION

# **البطاقات Cards**

- **بطاقة الصوت Card Sound:**
- تحتوي على الدوائر الالزمة لتسجيل ونسخ الصوت . وهي عبارة عن بطاقة اضافية ادخلت سابقا في اللوحة االم لبعض اجهزة الحاسب وهي موصولة عن طريق قابس بجهاز خارجي مثل المكبرات والسماعات **ITE:** والمايكروفونات.
	- **بطاقة الفيديو Card Video:**
	- تقوم بترجمة المعلومات الرقمية للصورة الى
	- اشارات تناظرية ضرورية لعرضها على الشاشة .

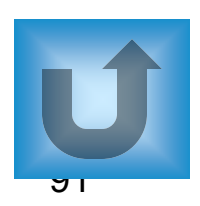

 $\frac{\mathbf{C} \mathbf{U} \cdot \mathbf{C}}{\mathbf{C} \cdot \mathbf{C}}$ 

**كرت الشبكة COMPUTING CORE** • هي بطاقة توسع )NIC )تسمح للحاسب بالتوصيل ضمن الشبكة المكونة من مجموعة من الحواسيب وتعمل كوسيط بين الشبكة والحاسب الموجودة فيه. • عند اختيار بطاقة الشبكة يجب التركيز على أمرين: -1 نوع التوصيلة المؤدية للشبكة)سلك محوري-سلك مجدول- ليف ضوئي( -2 نوع اللوحة األم. Fiber 92

Modified by Software Eng.Asmaa Tokaz

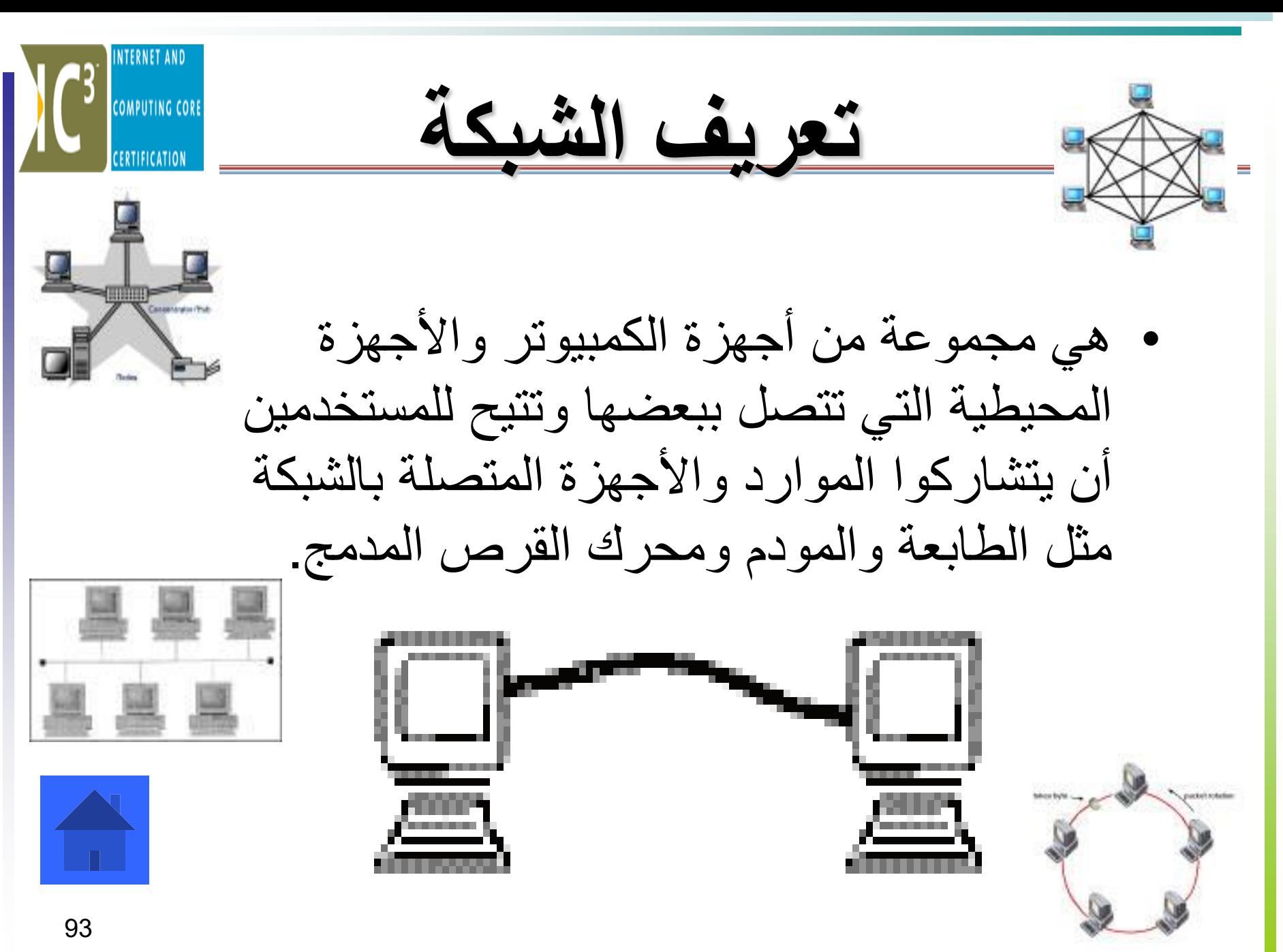

Modified by Software Eng.Asmaa Tokaz

**أنواع الشبكات بناء على التوزيع الجغرافي COMPUTING CORE** \* الشبكة المحلية )LAN) \* شبكة المدينة )MAN) \* الشبكة الواسعة )WAN) مثال -: شبكة االنترنت

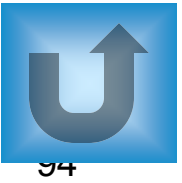

أنواع الشبكات بناءً على المعالجة الإلكترونية <mark>»</mark> • المعالجة المركزية : جهاز مركزي تتصل به عدد من الطرفيات. • الطرفية : شاشة + ماوس + لوحة مفاتيح فقط.

• المعالجة الموزعة : يكون كل جهاز مستقل بذاته ولكنها تتصل مع بعضها مكونة الشبكة

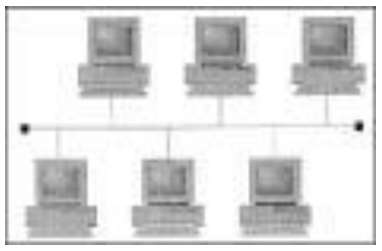

# الإتصال بالإنترنت باستخدام الهاتف النقال ، والتناس المحتفظ

**يمكنك استخدام هاتفك النقال لإلتصال باإلنترنت من أي مكان دون أن يكون هناك قيود أو حواجز تمنعك من تصفح اإلنترنت أو قراءة بريدك اإللكتروني عندما تكون خارج المكتب أو خارج المنزل أو مسافر. حتى تتمكن من توصيل كمبيوترك المحمول أو المساعد الرقمي مع اإلنترنت بواسطة هاتفك النقال يتوجب توفر الشروط التالية :**

**.1أن يكون لديك هاتف نقال مزود بمنفذ لتوصيل البيانات (Port Data(. .2مقدم خدمة (ISP (يقدم خدمة اإلتصال باإلنترنت بواسطة الهواتف النقاله. .3كابل بيانات خاص لتوصيل الهاتف النقال بالمساعد الرقمي أو بالمحمول. .4إنشاء طلب إتصال هاتفي لفتح الخط وبدء اإلتصال باإلنترنت.**

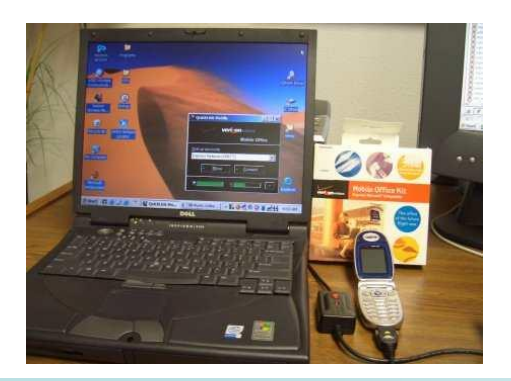

اختيار الجهاز المناسب

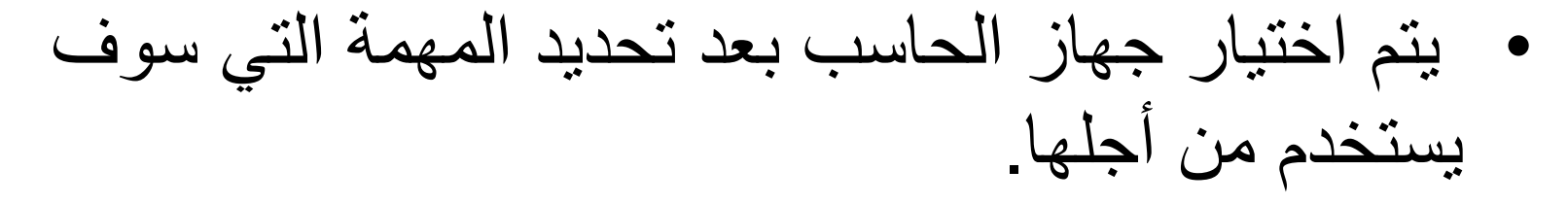

- حيث يجب أن يتوافق الجهاز مع استخدامه ويناسب احتياجات المستخدم. (أمثلة)
- كذلك إذا كان المستخدم يعاني من مشاكل صحية معينة يجب أن يتناسب الجهاز معه ويشتري المعدات المناسبة لحالته الصحية. (امثلة)

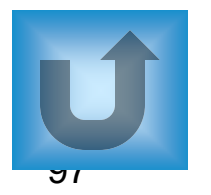

صيانة معدات وبرمجيات الكمبيوتر

#### حتى يبقى جهاز الكمبيوتر يعمل بالشكل الصحيح البد من عمل صيانة له بشكل دوري وخاصة الصيانة الوقائية مثل تفحص معدات وبرامج الكمبيوتر بشكل دوري لضمان عدم حدوث مشاكل وبالتالي عدم تعطل عمل المستخدم.

العوامل التي تؤدي إلى تعطل معدات وبرمجيات الكمبيوتر

- **وضع الكمبيوتر في مكان غير مناسب مما يجعله عرضه للعوامل البيئية.**
- **توصيل الكمبيوتر بجهد كهربائي غير مناسب لوحدة التغذية الكهربائية.**
- **استخدام وصالت كهربائية قديمة وموصلة مما قد يسبب تماس كهربائي.**
- **تعرض الكمبيوتر لتموجات كهربائية نتيجة الصواعق أو اختالف الجهد الكهربائي. )كاتم التدفق – وحدة عدم انقطاع الطاقة(**
	- **استخدام قطع كمبيوتر غير متوافقة مع بعضها البعض.**
	- **استخدام الكمبيوتر بواسطة مستخدمين مبتدئين ليس لديهم معرفة كافية.**
		- **تثبيت نسخ غير شرعية )غير أصلية( من البرامج على الكمبيوتر.**
	- **انتقال الفيروسات من اإلنترنت أو األقراص أو االسطوانات إلى الكمبيوتر.**
		- **تعرض الكمبيوتر لهجمات خارجية من قبل الهاكرز عن طريق اإلنترنت.**
			- **عدم عمل صيانة دورية للكمبيوتر.**

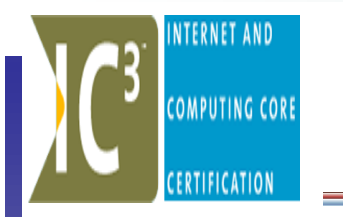

الصيانة التي يمكن أن يقوم بها المستخدم

- تنظيف لوحة المفاتيح و الفأرة.
	- تثبيت برامج على الكمبيوتر.
- تفحص وإلغاء تجزئة القرص الصلب.

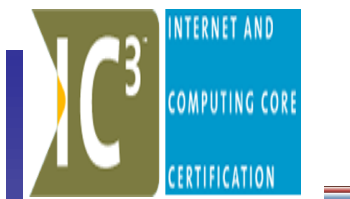

الصيانة التي يجب أن يقوم بها تقني الصيانة

- استبدال وحدة التغذية الكهربائية المتعطلة.
- تثبيت قرص صلب جديد على الكمبيوتر.
	- تثبيت ناسخ إسطوانات ليزر.
- استبدال اللوحة الأم المتعطلة بلوحة أم جديدة.

مراحل حل مشاكل الكمبيوتر

- التعرف على المشكلة.
- عزل المشكلة )إخبار شخص خبير بالمشكلة(
	- حل المشكلة.
	- تشغيل الجهاز والتثبت من حل المشكلة.
	- توثيق المشكلة وتدوينها على شكل تقرير.